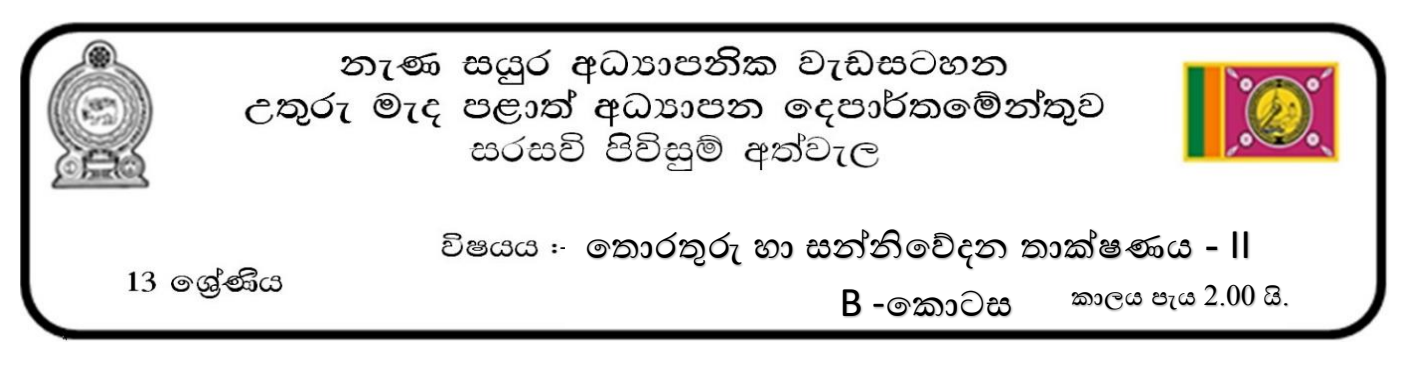

- $\bullet$  පුශ්න 4 කට පමණක් පිළිතුරු සපයන්න.
- 1. ආදාන A,B හා C සහ පුතිදානය X වන පහත රූපයේ දී ඇති තර්කන පරිපථය සලකන්න.

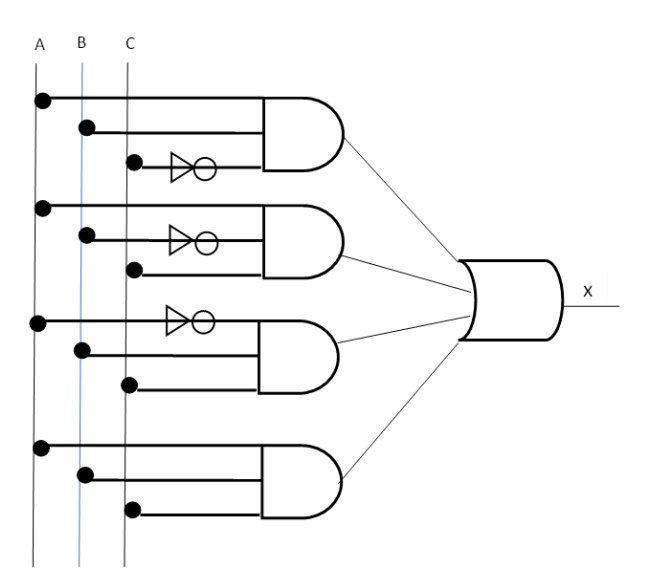

- a) ඉහත පරිපථය සඳහා සම්පූර්ණ සතානා වගුව ගොඩනගන්න.
- b) ඉහත සතයතො වගුතේ SOP ප්රකොශයට අදොළව කොතනෝ සිතියම සම්පූර්ණ කර සරලතම SOP ප්රකොශය වුත්පන්නන කරන්නන. (කොතනෝ සිතියම සුළු කිරීමට ඔබ භොවිත කළ ලූප (Loops) පැහැදිලි තලස කොතනෝ සිතියතම්ප තපන්නවිය යුතුයි)
- c) ඉහත සතයතො වගුතේ POS ප්රකොශයට අදොලව කොතනෝ සිතියම නැවත ඇඳ සම්පූර්ණ කර සරලතම POS පුකාශය වයුත්පන්න කරන්න.
- d) ඉහත b) කොටසට අදාල තර්කන පරිපථය NAND ද්වාර වලින්ද ඉහත c) කොටසට අදාල තර්කන පරිපථය NOR ද්වාර වලින්ද පමණක් අඳින්න.

2.

- a) Protocol Data Unit (PDU) යන්නන කුමක්දැයි පැහැදිළි කර OSI ආකෘතිය තුළ ඒ ඒ සේථරතේදී PDU හඳුන්වන්නේ කිනම් නමකින්දැයි සඳහන් කරන්න.
- b) මහවැලි ජාතික පාසලේ පරිගණක විදාහගාර  $05$  ක් ඇති අතර පිළිවෙලින් ඒවා සතුව ඇති පරිගණක සංඛාහව පහත පරිදි තේ.
	- $\bullet$  සා.පෙළ පරිගණක විදාහගාරය  $120$
	- $\bullet$  උ.පෙළ ICT පරිගණක විදාහගාරය  $60$
	- $\bullet$  වාණිජ අංශයේ පරිගණක විදාහගාරය  $30$
	- $\bullet$  තාක්ෂණවේදය අංශයේ පරිගණක විදාහගාරය  $10$
	- $\bullet$  කලා අංශයේ පරිගණක විදාහගාරය  $10$

ඉහත පාසලට 192.168.8.0/24 යන IP ලිපින ඛාණ්ඩය ලැබී ඇත. මෙම ලිපින ඛාණ්ඩයෙන් උපජාල සාදා , මහවැලි ජොතික පොසතේ සියලු පරිගණක සඳහො IP ලිපින ලබොදිය යුතුයි.

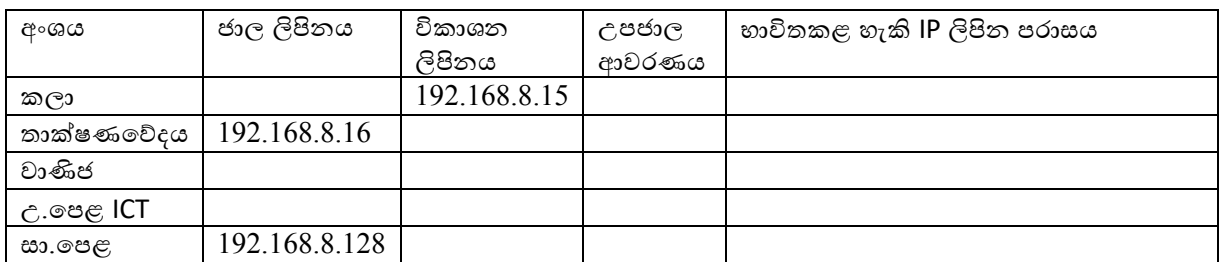

පහත වගුව ඔබගේ පිළිතුරු පතුයට පිටපත් කරගෙන සම්පූර්ණ කරන්න

- c) මහවැලි ජාතික පාසල පහත සඳහන් දෑ අපේක්ෂා කරයි.
	- ඒ ඒ ඒකක සඳහො තවන තවනම උපජොල සකසොගත යුතුයි.
	- සියලුම උපජොල උසසේතපළ පරිගණක විදයොගොරය හරහො අන්නතර්ජොල සම්පබන්නධතොවය ලබොදිය යුතුයි.
	- $\bullet$  වසම්පාම පද්ධතියක් (DNS) හා Proxy සේවාදායක උපකරණයක් හරහා සියලුම පරිගණක වෙත කොර්යක්ෂම අන්නතර්ජොල සම්පබන්නධතොවයක් ලබොදීම.
	- $\bullet$  සම්පූර්ණ ජාලයම ගිණි පවුරකින් ආරක්ෂා කිරීම.

මේ සඳහා වඩාත් සුදුසු ජාල ස්ථලකය (Network Topology) කුමක් ද $?$ 

- d) ඉහත අවශානා සියල්ල ඉටුකළ හැකි ලෙස ඔබ නිර්මාණය කරනු ලබන පරිගණක ජාලයේ සම්පූර්ණ ජාල රූපසටහන අඳින්න.
- 3. පුවත්පත් බෙදාහැරීම රටපුරා සිටින නියෝජිතයන් මගින් සිදු කරයි. පුවත්පත් මුදුණය කිරීම ආයතනය තුළම සිදු කරනු ලබන අතර පුවත්පත් බෙදාහැරීම වාහන මගින් සිදු කරයි. මිනිසුන් අතර පුවත්පත් ලැබීමේ සොමොනයය ක්රියොවලිය තමතසේසිදුතේ.
	- a) මෙම ආයතනය මහින් සපයන සේවාව කුමන ඊ- වාහපාර සංවිධාන වර්ගයට අයත් වෙද? ඔබට පිළිතුරට හේතුව සඳහන් කරන්න.
	- b) තමම සොම්පප්රදොයික ක්රමතේදයට අමතරව පුවත්පත් කඩිනමින්න මිිසුන්න තවත ලබොදීම සඳහො ඊ-පුවත්පතක් සහ ඊ පුවත් තයදවුමක් හඳුන්නවො දීමට තීරණය කර ඇත. එවිට තමම ආයතනය අයත් වන සංවිධොන වර්ගය කුමක්ද?
	- $\,c)$  ඊ පුවත්පත මාර්ගගතව මිළදී ගැනීම සඳහා මාර්ගගත ගෙවීම් ද්වාරය සපයා ඇතත් ගැණුම්කරුවන් මොර්ගගතව මිළදී ගැනීමට මැලිකමක් දක්වයි. ගැනුම්පකරුවන්න හට මොර්ගගතව මිළදී ගැනීම්ප සිදු කිරීම සඳහො සුදුසු ආරක්ෂාකාරී කුමවේදයක් යෝජනා කරන්න? ඔබගේ කුමවේදය ආරක්ෂාකාරී වන්නේ මන්දැයි පහදන්න.
	- d) මෙම වෙබ් අඩවිය වැඩිදුරටත් පුවාරනය කිරීමට සහ ආදායම් වැඩිකර ගැනීම සඳහා ජංගම ඒජන්තවරයෙකු එක් කිරීමට තයෝජනො වී ඇත.
		- i. තමම තයෝජනොව සුදුසු තයෝජනොවක් ද?
		- $ii.$  ඔබ එසේ පවසන්නේ ඇයි දැයි හේතු තුනක් සඳහන් කරන්න?
		- iii. මිනිස් නියෝජිතයෙකුට වඩා මෘදුකාංග නියෝජිතයෙකුගේ වාසි තුනක් සඳහන් කරන්න.

4. ලංකා ඉලෙක්ටෝ සමාගමට තම සමාගමේ පාරිභෝගිකයන් සඳහා බිල සැකසීමේ පයිතන් කුමලේඛයක් සැකසීමට අවශා ඇත. සමාගම හා සම්බන්ධ පාරිභෝගිකයන් පුධානව තේවාසික සහ වාහපාරික ලෙස කාණ්ඩ තදකකට අයත් වන අතර ඔවුන්නට බිේපත සැකතසනුතේ පහත පරිදිය .

## **නේවාසික පාරින ෝගිකයිේ සඳහා**

බිල සැකසීමේ ගාස්තුව : රු. $200.00$ මූලික තසේවො ගොසේතුව : රු.300.00 භාවිත කරන ලද පළමු ඒකක  $90$  සඳහා ඒකකයක මිල රු. $10.00$ අමතර සෑම ඒකකයක් ම සඳහා ම ඒකකයක මිල රු. $12.00$ **වයාපාර පාරින ෝගිකයිේ සඳහා** 

බිල සැකසිම් ගාස්තුව : රු. $300.00$ මූලික තසේවො ගොසේතුව : රු.400.00 භාවිත කර ලද පළමු ඒකක  $100$  සඳහා ඒකකයක මිල රු. $10.00$ අමතර සෑම ඒකකයක් ම සඳහා ම ඒකකයක මිල රු. $15.00$ 

ක්රමතේඛ්ය මගින්න පොරිතභෝගිකයොතේ **ගිණුම් අංකය, පාරින ෝගික අංකය** හො **ාවිත කළ ඒකක ගණන** ලබො ගත යුතු අතර පොරිතභෝගික තක්ත පළමු අනුලක්ෂණය 'R' නම්ප තන්නවොසික පොරිතභෝගිකයකු තලස ද පළමු අනුලක්ෂණය 'B' ම් වාහපාරික පාරිභෝගිකයෙකු ද ලෙස සලකා බිල්පත සකසා පාරිභෝගික අංකය හා බිල මුද්රණය විය යුතුය.

- a) මෙමම අවශයතාවය සපුරා ලීම සඳහා ගැලීම් සටහනක් නිර්මාණය කරන්න .
- $\mathrm{b)}$  එම ගැලීම් සටහනේ කියාකාරිත්වයට අදාළ පයිතන් කුමලේඛය ලියා දක්වන්න .
- c) පයිතන් කුමලේඛ භාෂාවෙහි පහත දත්ත වර්ගයන් සදහා උදාහරණ ලියා දක්වන්න.
	- **Tuple string list dictionary-**
- 5. රටේ උද්ගතව ඇති ඉන්දන අර්බුදය හමුටේ ශ්රි ලංකො වවුියො විශේව විදයොලටේ නුරොන්න ටනහොර සිසුවො විසින් ජංගම දුරකතනයක් හා සබැඳි ටවබ් අඩවියක් නිර්බමණය කරන ලදි.

එහි දී ඔහු ඉන්දන ලබා ගන්නා පාරිභෝගිකයින් පිලිබඳ ජාතික හැදුනුම්පත් අංකය (ID), නම, ලිපිනය හා දුරකතන අංකය යන විස්තර ගබඩා කරගනු ලබන අතර ජාතික හැදුනුම්පත් අංකය මගින් පාරිභෝගිකයින් අනනාව හඳුනාගැනේ. පාරිභෝගිකයාගේ නම, මුළ නම (Fname) හා අවසන් නම (Lname) ටලස ටකාටස්ටදකකින් සමන්විත වන අතර එක් පාරිට ෝගිකටයක් සතුව දුරකතන අංක කීපයක් තිබිය හැක. එමෙන්ම වාහන පිළිබඳව වාහනයේ ලියාපදිංචි අංකය ( $\rm VID)$  , වාහනයේ චැසි අංකය ( $\rm Cno$ ), ඉන්දන වර්ගය (Fuel \_Type), වොහන මොදිලිය (Vtype) යන විසේතර ගබඩොකර ගනී. වොහනතේ ලියපදිංචි අංකය මගින්න වොහනය අනනාව හඳුනා ගනි. එක් පරිභෝගිකයෙක් සතුව වාහන එකක් හෝ කිපයක් පැවතිය හැකි අතර වාහනයකට එක් පරිතභෝගිකතයක් පමණක් සතු තේ.

- $1)$  ඉහත විස්තරය සදහා භූතර්ථ සම්බන්ධතා (ER) සටහනක් අදින්න.
- $2)$  ඉහත ER සටහන අනුසාරයෙන් තර්කික සම්බන්ධතා සටහන (Logical Schema Diagram) අදින්න.

• **Customer වගුවට අදාළ නකාටසක් පහත නපේවා ඇත.**

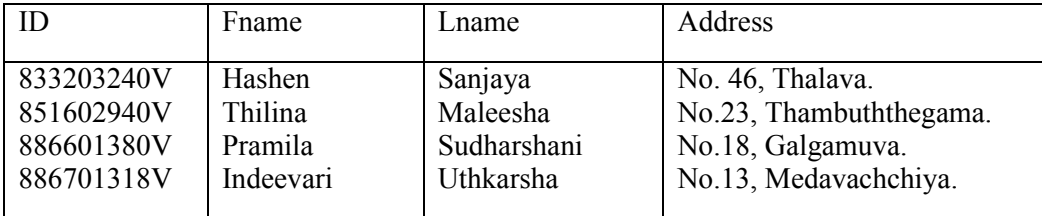

3) ඉහත වගුව නිර්මාණය කිරිමට අදාල  $SQL$  කේතය ලියා දක්වන්න.

- 4) ඉහත වගුතේ Hashen Sanjaya යන පොරිතභෝගිකයන්නතේ ලිපිනය No.18, Anuradhapura තලස තවනසේ කිරිමට අදාල SQL කේතය ලියා දක්වන්න.
- 6. පෞද්ගලික PCR පරීක්ෂණ සිදුකරන මධාසේථානයක පහත කියාකාරකම් දක්නට ඇත.

වෛදාාවරයෙක් විසින් PCR පරීක්ෂණය සිදුකරන ලෙස නියම කළ තුණ්ඩුව රෝගියා විසින් PCR මධාාස්ථානයේ භාරගැනීමේ කවුන්ටරයට භාරදෙනු ලැබේ. භාරගැනීමේ කවුන්ටරය විසින් රෝගියා වෙත Invoice නිකුත් කර එහි පිටපතක් මුදල් අයකැමි වෙත යවනු ලැබේ. රෝගියා විසින් Invoice පරීක්ෂා කර (Check) එය සනාථ කිරීමෙන් පසු මුදල් අයකැමි වෙත ගෙවීම (Payment) සමහ භාරදෙනු ලැබේ. මුදල් අයකැමි විසින් රිසිට්පතක් තරෝගියො තවත ිකුත් කර එහි පිටපතක් පරීක්ෂණොගොරය තවත යවනු ලැතබ්. තරෝගියො විසින්න රිසිට්පත පරීක්ෂණාගාරය වෙත භාරදෙනු ලැබේ. පරීක්ෂණාගාරය විසින් රෝගියා තහවුරු කර PCR පරීක්ෂාව සිදුකිරීමෙන් පසු "PCR Done" ලෙස යාවත්කාලීන කරන ලද රිසිට්පත රෝගියාට දෙනු ලැබේ. පරීක්ෂණාගාරය මගින් PCR වොර්තොව (Report) භොර ගැනීතම්ප කවුන්නටරයට භොරතදන අතර එම කවුන්නටරය "Issued" තලස සලකුණු කර නැවත යොවත්කොලීන කරන ලද රිසිට්පත සමඟ වොර්තොව තරෝගියො තවත ිකුත් කරනු ලැතබ්.

- a) ඉහත කියාකාරකම සඳහා සන්ධර්භ සටහනක් අඳින්න.
- b) ඉහත කියාකාරකම සඳහා පළමු මට්ටමේ (Level 1) දත්ත ගැලීම් සටහනක් (DFD 1) අදින්න.

\*\*\*